## **WorkSHEET 8.2 Collecting and organising data**

Name: \_\_\_\_\_\_\_\_\_\_\_\_\_\_\_\_\_\_\_\_\_\_\_\_\_\_\_

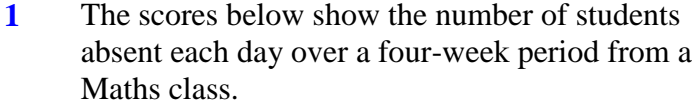

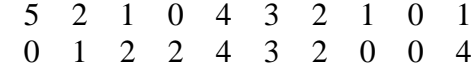

Display the results in a frequency table.

**2** For the data in question **1** draw a frequency histogram and polygon.

**3** The following data set represents the masses (in kg) of the 24 jockeys at last year's Melbourne Cup. These data will be used in the next 3 questions.

> {50, 51, 51, 52, 52, 52, 52, 53, 53, 53, 54, 54, 54, 54, 54, 54, 55, 55, 55, 56, 56, 56, 57, 58}

From these data construct a frequency and relative frequency table.

**4** Using the data from question **3**, construct a histogram.

**5** The table below shows the number of cars that are garaged each night in a particular street.

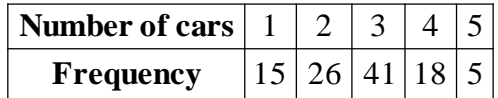

Display the results in a frequency histogram and polygon.

**6** Copy and complete the grouped frequency table.

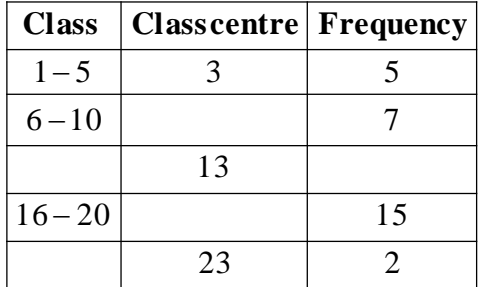

 $Total = 40$ 

**7** The figures below show the amount of rainfall in millimetres that fell at a particular weather station each day during June.

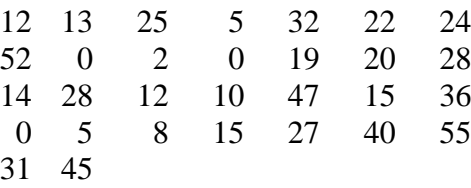

Use a class size of 10 to display the data in a frequency table.

**8** Display the data in question **7** in a frequency histogram and polygon.

**9** The following list represents the scores on a recent maths examination for 35 students.

> 56, 58, 23, 59, 81, 32, 55, 90, 75, 63, 45, 78, 59, 62, 77, 73, 82, 59, 92, 56, 51, 67, 73, 79, 61, 38, 27, 59, 93, 98, 54, 62, 71, 80, 80

> By forming class intervals of 10, construct a frequency table.

 Using the results from question **9**, construct a combined histogram and frequency polygon.